# Rethinking Applications in the NVM Era

Amitabha Roy ex- Intel Research

# NVM = Non Volatile Memory

- Like DRAM, but retains its contents across reboots
- Past: Non Volatile DIMMs
	- Memory DIMM + Ultra-capacitor + Flash
	- Contents dumped on power fail, restored on startup
	- DRAM style access and performance but non-volatile
- Future: New types of non volatile memory media
	- Memristor, Phase Change Memory, Crossbar resistive memory, 3DXPoint
	- 3DXPoint DIMMS (Intel and Micron), demoed at Sapphire NOW 2017
	- Non Volatile without extra machinery practical

# Software Design

• New level in the storage hierarchy

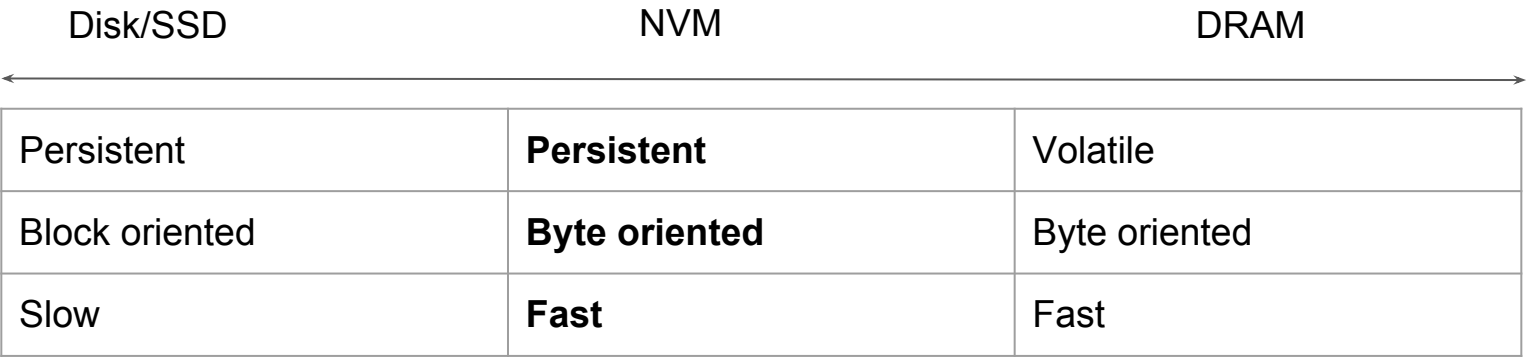

⇒ Fundamental breakthroughs in how we design systems

#### Use Case: Rocksdb

- Rocksdb open source persistent key value store
- Optimized for Flash SSDs
- persistent map<key: string, value: string>
- Two levels (LSM tree) sorted by key

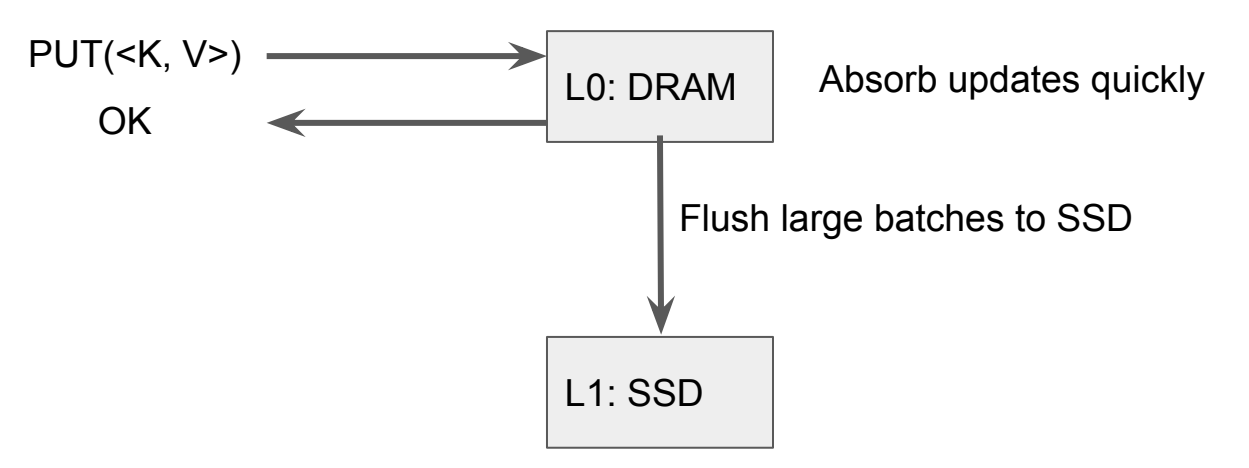

#### Use Case: Rocksdb

- Problem: Lose all data in DRAM on power fail
- Durability guarantee requires a write ahead log
- Solution: synchronously append to a write ahead log

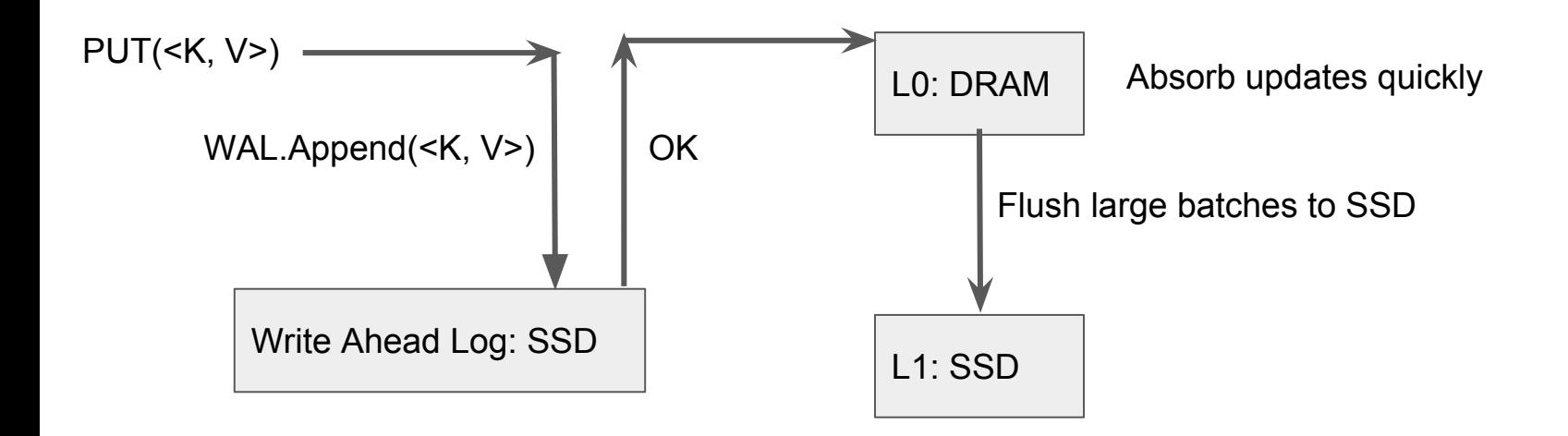

Rocksdb (100 byte keys/values)

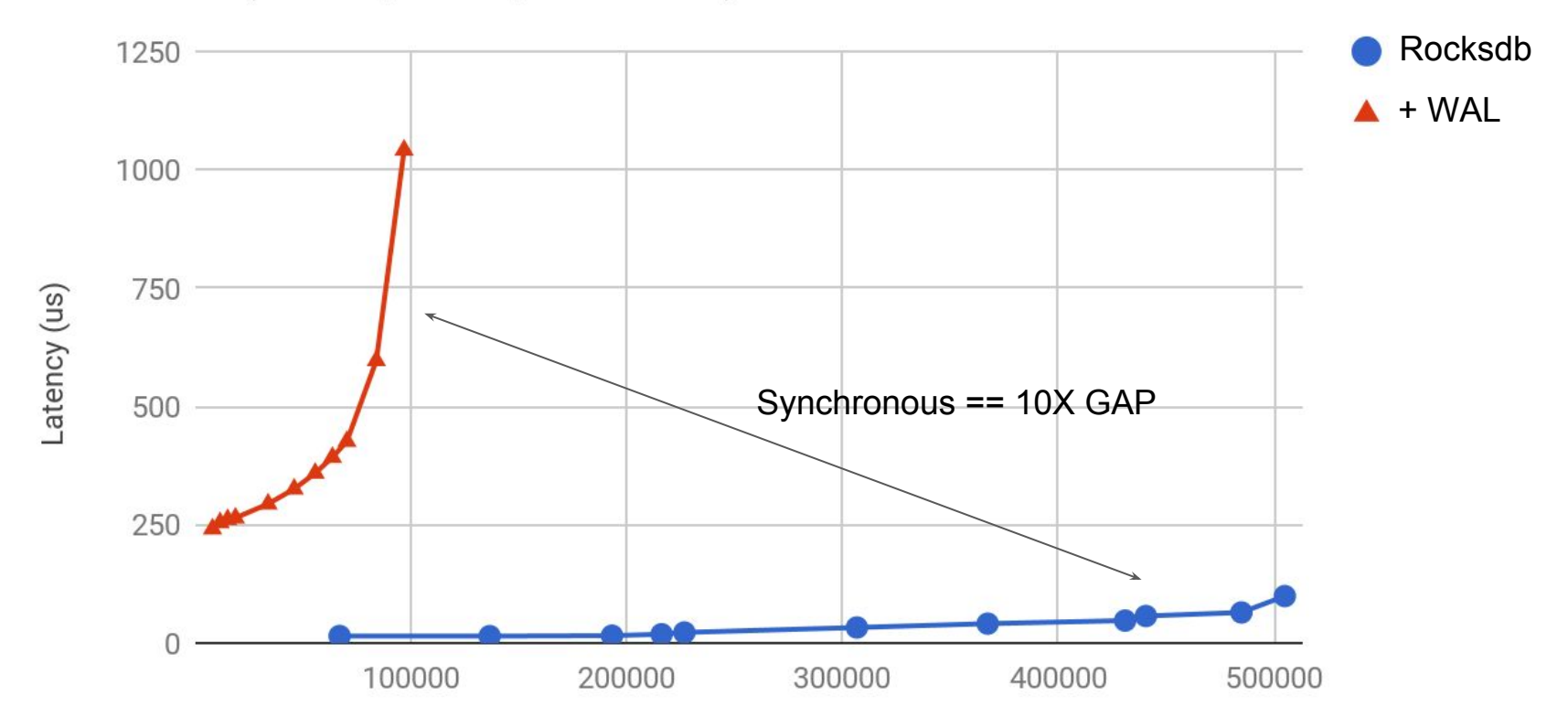

PUTS/s Have to choose between safety and performance

#### Rocksdb WAL Flow

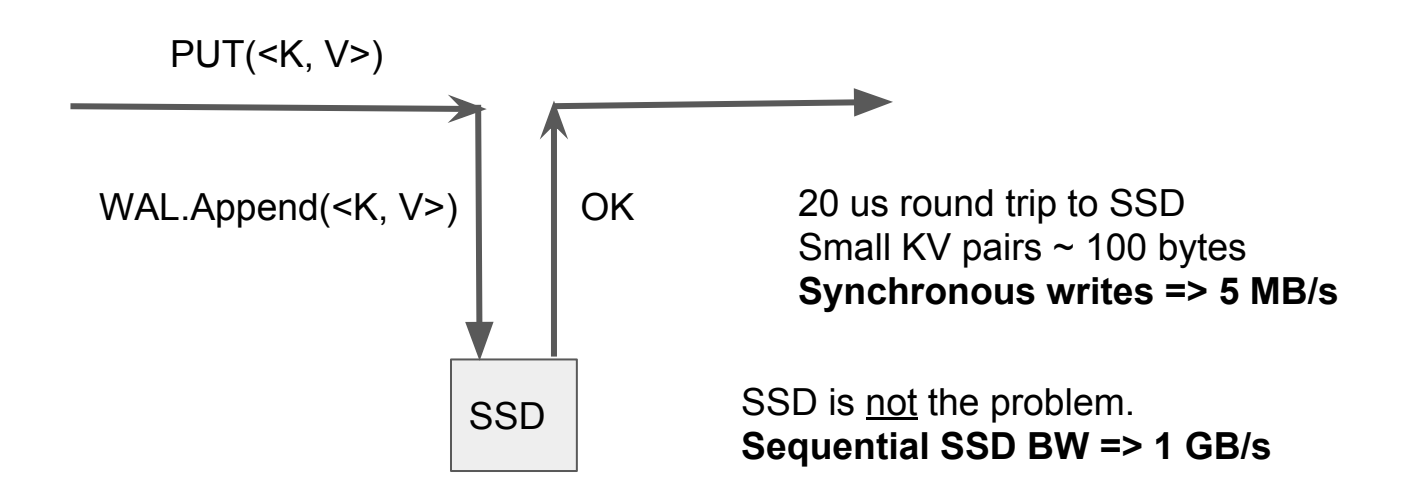

Problem: Persistence is block oriented Most efficient path to SSD is 4KB units not 100 bytes Have to pay fixed latency cost for only 100 byte IO

#### Rocksdb WAL Flow

**Solution: Use byte oriented persistent memory**

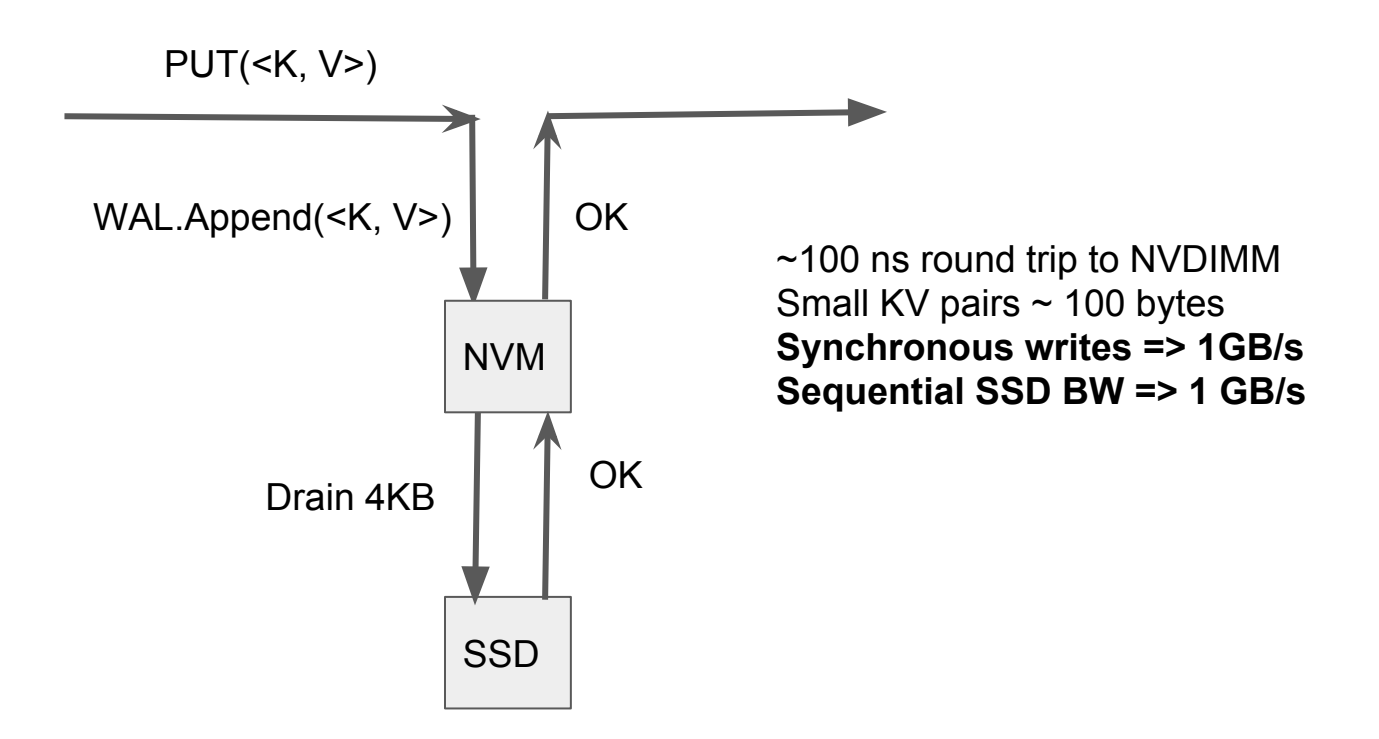

Rocksdb (100 byte keys/values)

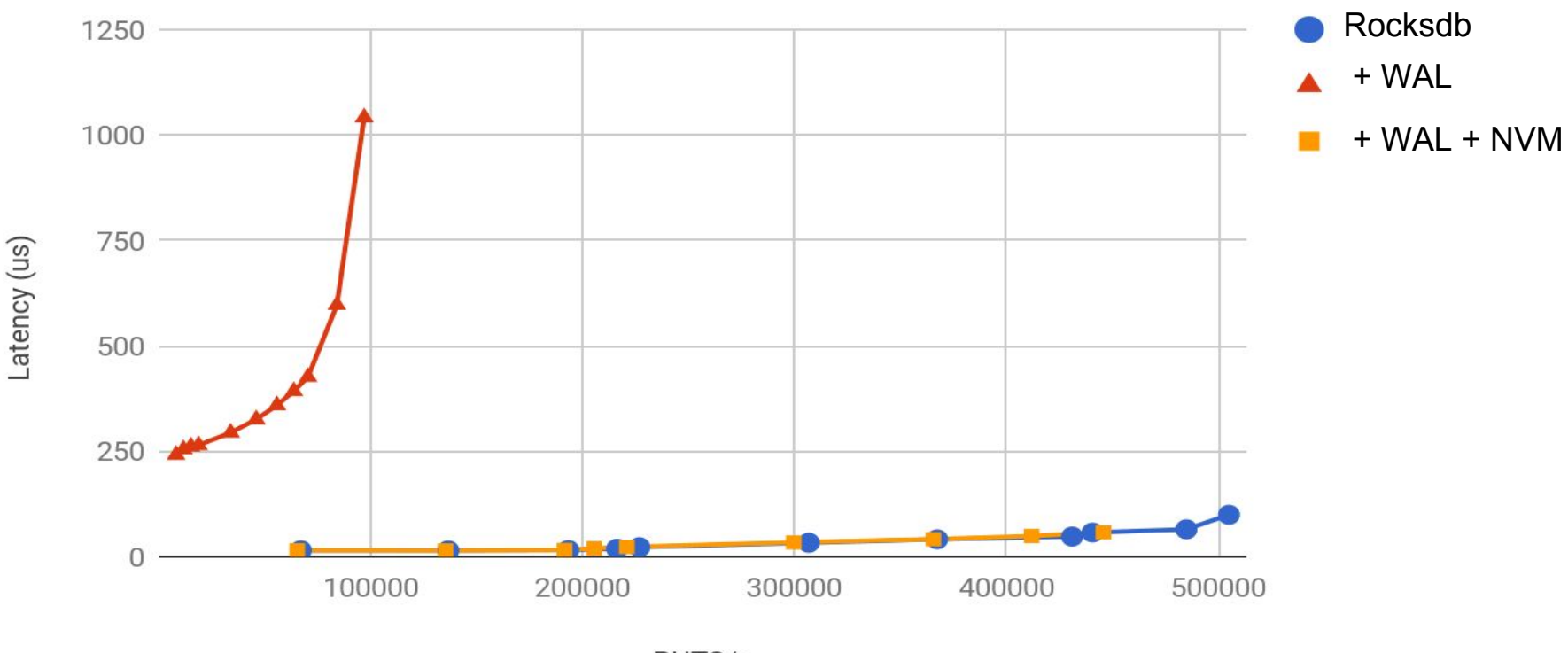

PUTS/s

NVM removes the need for a safety vs performance choice NVM = No more synchronous logging pain for KV stores, FS, Databases...

# Software Engineering for NVM

- Building software for NVM has high payoffs
	- Make everything go much faster
- Not as simple as writing code for data in DRAM
	- Even though NVM looks exactly like DRAM for access
- Writing **correct** code to maintain persistent data structures is difficult
	- Part 2 of this talk
- Getting it wrong has high cost
	- $\circ$  Persistence = errors do not go away with reboot
	- No more ctrl+alt+del to fix problems
- Software engineering aids to deal with persistent memory
	- Part 3 of this talk

# Example: Building an NVM log

- Like the one we need for RocksDB
- Start from DRAM version

```
int * entries;
int tail;
```

```
void append(int value) {
      tail++;
      entries[tail] = value;
}
```
# Making it Persistent

Persistent devices are block oriented Hide block interface behind mmap abstraction

![](_page_11_Figure_2.jpeg)

# Persistent Data Structures Tomorrow

Does not work for NVM

Wasteful copying - NVM is byte oriented and directly addressable

![](_page_12_Figure_3.jpeg)

### Direct Access (DAX)

# Most Linux filesystems support for NVM # mount -t ramfs **-o dax**,size=128m ext2 /nvm

```
fd = open("/nvm/log", ...);
int *entries = mmap(fd, ...);
int tail;
```

```
void append(int value) {
      tail++;
      entries[tail] = value;
}
```
![](_page_13_Figure_4.jpeg)

# Tolerating Reboots

```
fd = open("/nvm/log", ...);
int entries = mmap(fd, ...);
int tail;
```

```
void append(int value) {
      tail++;
      entries[tail] = value;
}
```
#### **Persistent data structures live across reboots**

### Thinking about Persistence

void  $*$  area = mmap $(...,$  fd, ..);

![](_page_15_Figure_2.jpeg)

# Thinking about Persistence

![](_page_16_Figure_1.jpeg)

### Persistent Pointers

Solution: Make pointers base relative. Base comes from mmap.

```
fd = open("/nvm/log", ...);
nvm base = \text{mmap}(\text{fd}, \ldots);#define VA(off) ((off) + nvm_base)
```

```
offset t entries;
int tail;
```

```
void append(int value) {
      tail++;
      VA(entries)[tail] = value;
}
```
![](_page_17_Figure_5.jpeg)

### Power Failure

```
fd = open("/nvm/log", ...);
nvm base = \text{mmap}(\text{fd}, \ldots);#define VA(off) ((off) + nvm_base)
```

```
offset t entries;
int tail;
```

```
void append(int value) {
      tail++;
      VA(entries)[tail] = value;
}
```
![](_page_18_Figure_4.jpeg)

![](_page_18_Figure_5.jpeg)

![](_page_18_Figure_6.jpeg)

### Power Failure

```
fd = open("/nvm/log", ...);
nvm base = mmap(fd, ...);
#define VA(off) ((off) + nvm_base)
```

```
offset t entries;
int tail;
```

```
void append(int value) {
      tail++;
      VA(entries)[tail] = value;
}
```
![](_page_19_Figure_4.jpeg)

![](_page_19_Figure_5.jpeg)

![](_page_19_Picture_6.jpeg)

#### Reboot after Power Failure

```
fd = open("/nvm/log", ...);
nvm base = \text{mmap}(\text{fd}, \ldots);#define VA(off) ((off) + nvm_base)
```

```
offset t entries;
int tail;
```

```
void append(int value) {
      tail++;
      VA(entries)[tail] = value;
}
```
![](_page_20_Figure_4.jpeg)

# Ordering Matters

```
fd = open("/nvm/log", ...);
nvm base = \text{mmap}(\text{fd}, \ldots);#define VA(off) ((off) + nvm_base)
```

```
offset t entries;
int tail;
```

```
void append(int value) {
      VA(entries)[tail + 1] = value;
     tail++;
}
```
![](_page_21_Figure_4.jpeg)

![](_page_21_Figure_5.jpeg)

![](_page_21_Figure_6.jpeg)

![](_page_21_Figure_7.jpeg)

# The last piece: CPU caches

```
fd = open("/nvm/log", ...);
nvm base = \text{mmap}(\text{fd}, \ldots);#define VA(off) ((off) + nvm_base)
```
offset t entries; int tail;

```
void append(int value) {
     VA(entries)[tail + 1] = value;
     tail++;
}
```
**CPU** core 1 **Cache** 2 NVM Cache: {tail, entries[tail]} NVM: {} Cache: {entries[tail]} NVM: {tail}

Transparent processor caches reorder your updates to NVM

# Explicit Cache Control

clflush(&VA(entries)[tail]);

}

#### Use explicit instructions to control cache behavior

```
fd = open("/nvm/log", ...);
nvm base = \text{mmap}(\text{fd}, \ldots);#define VA(off) ((off) + nvm_base)
offset t entries;
int tail;
void append(int value) {
      tail++;
      sfence();
      clflush(&tail);
      VA(entries)[tail] = value;
      sfence();
                                         CPU
                                         core
                                                          1
                                                                       Cache
                                                                                        2
                                                                                                      NVM
                                                       Cache:
                                                       {tail}
                                                                                          NVM:
                                                                                          {entries[tail]}
```
# Getting NVM Right

```
fd = open("/nvm/log", ...);
nvm base = \text{mmap}(\text{fd}, \ldots);#define VA(off) ((off) + nvm_base)
```

```
offset t entries;
int tail;
```

```
void append(int value) {
      tail++;
      sfence();
      clflush(&tail);
      VA(entries)[tail] = value;
      sfence();
      clflush(&VA(entries)[tail]);
}
```
![](_page_24_Picture_4.jpeg)

# Software Toolchains for NVM

- Correctly manipulating NVM can be difficult.
- Bugs and errors propagate past the lifetime of the program
	- $\circ$  Fixing errors with DRAM is easy ctrl + alt + del
	- Your data structures will outlive your code
	- New reality for software engineering
- People will still do it (this talk encourages you to)
- Need automation to relieve software burden
	- Testing
	- Libraries

# Software Testing for NVM

```
fd = open("/nvm/log", ...);
nvm base = \text{mmap}(\text{fd}, \ldots);#define VA(off) ((off) + nvm_base)
```

```
offset t entries;
int tail;
```

```
void append(int value) {
      tail++;
      sfence();
      clflush(&tail);
      VA(entries)[tail] = value;
      sfence();
      clflush(&VA(entries)[tail]);
}
```
TEST { append(42);  $ASSERT(entries[1] == 42);$ }

# Software Testing for NVM

```
fd = open("/nvm/log", ...);
nvm base = \text{mmap}(\text{fd}, \ldots);#define VA(off) ((off) + nvm_base)
```

```
offset t entries;
int tail;
```

```
void append(int value) {
      tail++;
      sfence();
      clflush(&tail); // BUG!!
      VA(entries)[tail] = value;
      sfence();
      clflush(&VA(entries)[tail]);
}
```
TEST { append(42);  $ASSERT(entries[1] == 42);$ }

Thousands of executions….. ASSERT nevers fires **aa** 

# Software Testing for NVM

```
fd = open("/nvm/log", ...);
nvm base = \text{mmap}(\text{fd}, \ldots);#define VA(off) ((off) + nvm_base)
```

```
offset_t entries;
int tail;
```

```
void append(int value) {
      tail++;
      sfence();
      clflush(&tail); // BUG!!
      VA(entries)[tail] = value;
      sfence();
      clflush(&VA(entries)[tail]);
}
```

```
TEST {
  append(42); 
  REBOOT;
 ASSERT(entries[1] == 42);
}
```
Thousands of executions….. ASSERT maybe fires  $\bullet$ 

Automated testing tool for NVM software

Yat: A Validation Framework for Persistent Memory. Dulloor et al. USENIX 2014

Idea: Test power failure without really pulling the plug

### 1. Extract possible store orders to NVM

clflush(&VA(entries)[tail]);

}

![](_page_30_Figure_1.jpeg)

Use a hypervisor or instrumentation via binary instrumentation (eg. PIN, Valgrind) Use understanding of x86 memory ordering model

### 2. Consider All Possible Truncations

![](_page_31_Figure_1.jpeg)

Each truncation is a simulated power failure!

### 2. Check Assertion for Each Truncation

![](_page_32_Figure_1.jpeg)

# Non Volatile Memory Library

- Testing does not stop bugs it only catches them after the fact
- Need to stop bugs at the source
- Make NVM look exactly DRAM to the programmer
- Automate the extra bits
- Enable complex datastructures such as trees
	- Not as easy to reason about consistency like our toy example
	- Impossible except for ninja programmers
- Non Volatile Memory Library (NVML)

#### <http://nvml.io>

### NVML

```
PMEMoid entries;
int tail;
void append(int v) {
     TX_BEGIN(...) {
           pmemobj tx add range direct(&tail, sizeof(int));
           tail++;
           int^* array = pmemobj direct(entries);
           pmemobj tx add range direct(&\arctan(top), sizeof(T));
           array[tail] = v;
     } TX_END
```
Automation/Magic

- 1. Persistent pointers
- **2. No need for sfence, clflush**
- **3. Order of updates irrelevant**

# Undo Log

**array[tail] = v;**

**TX\_BEGIN(...) {**

**} TX\_END**

```
...
pmemobj_tx_add_range_direct(&tail, ..);
tail++;
...
pmemobj_tx_add_range_direct(&array[tail], ..);
```
#### UNDO LOG

#### ADDRESS CONTENT

![](_page_35_Picture_52.jpeg)

# Undo Log

**TX\_BEGIN(...) {**

```
...
pmemobj_tx_add_range_direct(&tail, ..);
tail++;
...
pmemobj_tx_add_range_direct(&array[tail], ..); 
array[tail] = v;
```
**} TX\_END**

**If** Hit TX\_END - Success ! sfence; foreach e in UNDO LOG: clflush e.address Delete UNDO LOG

#### UNDO LOG

#### ADDRESS CONTENT

![](_page_36_Picture_68.jpeg)

# Undo Log

**TX\_BEGIN(...) {**

```
...
pmemobj_tx_add_range_direct(&tail, ..);
tail++;
...
```

```
pmemobj_tx_add_range_direct(&array[tail], ..); 
array[tail] = v;
```
**} TX\_END**

**If** Hit TX\_END - Success ! sfence; foreach e in UNDO LOG: clflush e.address Delete UNDO LOG

#### UNDO LOG (in NVM)

#### ADDRESS CONTENT

![](_page_37_Picture_89.jpeg)

**else** Restart - Failed ! foreach e in UNDO LOG: \*e.address = e.content sfence clflush e.address Delete UNDO LOG

# Undo Log == Failure Atomicity

**TX\_BEGIN(...) {**

**} TX\_END**

```
...
pmemobj_tx_add_range_direct(&tail, ..);
tail++;
...
pmemobj_tx_add_range_direct(&array[tail], ..); 
array[tail] = v;
```
UNDO LOG (in NVM)

ADDRESS CONTENT

![](_page_38_Picture_60.jpeg)

All or nothing semantics in the face of failure Like **A**CID from DBMS world

### Profilers

#### NVM = Tiered performance of main memory

![](_page_39_Figure_2.jpeg)

- Tiered memory => Different performance flavors of main memory
- NVM slower and more plentiful than DRAM

![](_page_40_Figure_1.jpeg)

- Analytics don't care about persistence
- Use NVM as cheap, plentiful and slow memory
	- Surprising but projected use of **N**VM
- Choice of where to place data structures

![](_page_41_Figure_1.jpeg)

Storage caching wisdom(aka 5 minute rule): More frequent accesses to faster memory

**Storage caching wisdom is wrong** Data Tiering in Heterogeneous Memory Systems. Eurosys 2016.

Memory access performance strongly governed by access pattern and not just access frequency

![](_page_42_Figure_3.jpeg)

More frequently accessed DS in slower memory!

● Little's Law

InFlightRequests = Bandwidth \* Latency

• Can have larger bandwidth even with longer latency

Bandwidth = InFlightRequests/Latency

- OOO CPU pipelines good at increasing InFlightRequests for scans
	- Prefetching
	- Non-Blocking Caches
- Scans should go to longer latency NVM even if more frequent
	- Pointer chasing needs high performance memory

# X-Mem

- Guide data structure placement via profiling
- Beyond simple cache miss rate optimization
	- Eg. tools like vtune, gprof
- Need to determine access pattern (pointer or scan?)

Solution:

malloc(size, TAG) + map<Virtual Pages, TAG>

- TAG unique to datastructure: maps memory access to datastructure
- Access profiler determines best memory type for TAG
- malloc maps data structure blocks to pages from correct memory type

## Example

• MemC3 hash table - An improved memcached

![](_page_45_Picture_39.jpeg)

# Conclusion

- NVM adds a whole new dimension to software engineering
- Opportunities for fundamental breakthroughs
	- Solve system design problems in new ways
	- Eg. fixing synchronous logging in Rocksdb
- Challenges
	- Data structures outlive the code can't restart on a bug!
	- Persistent pointers, ordering, processor caches
	- Tiered main memory architecture
- Software engineering solutions
	- New ideas in testing, libraries, profilers
- What will you do with NVM?